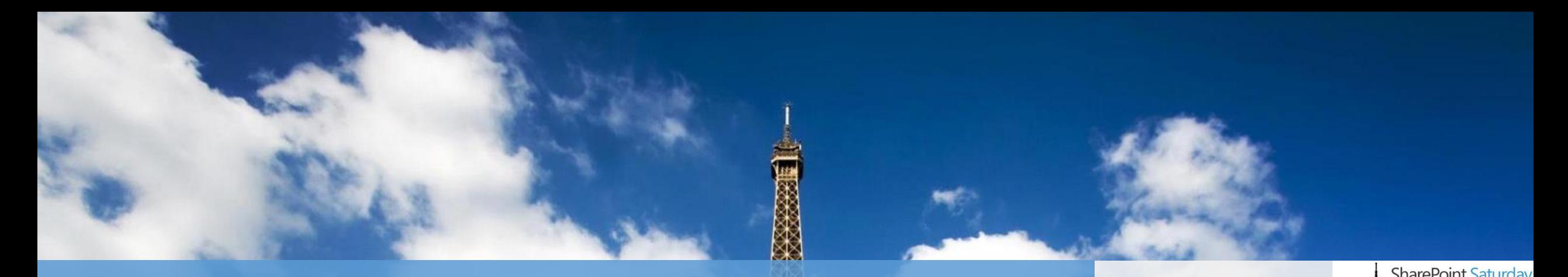

#### Overview of Hybrid Scenarios with Office 365 and SharePoint

XX

- **#SPSParis** C03
- **Paolo Pialorsi - @PaoloPia**
- 30 Mai 2015 / May 30<sup>th</sup>, 2015

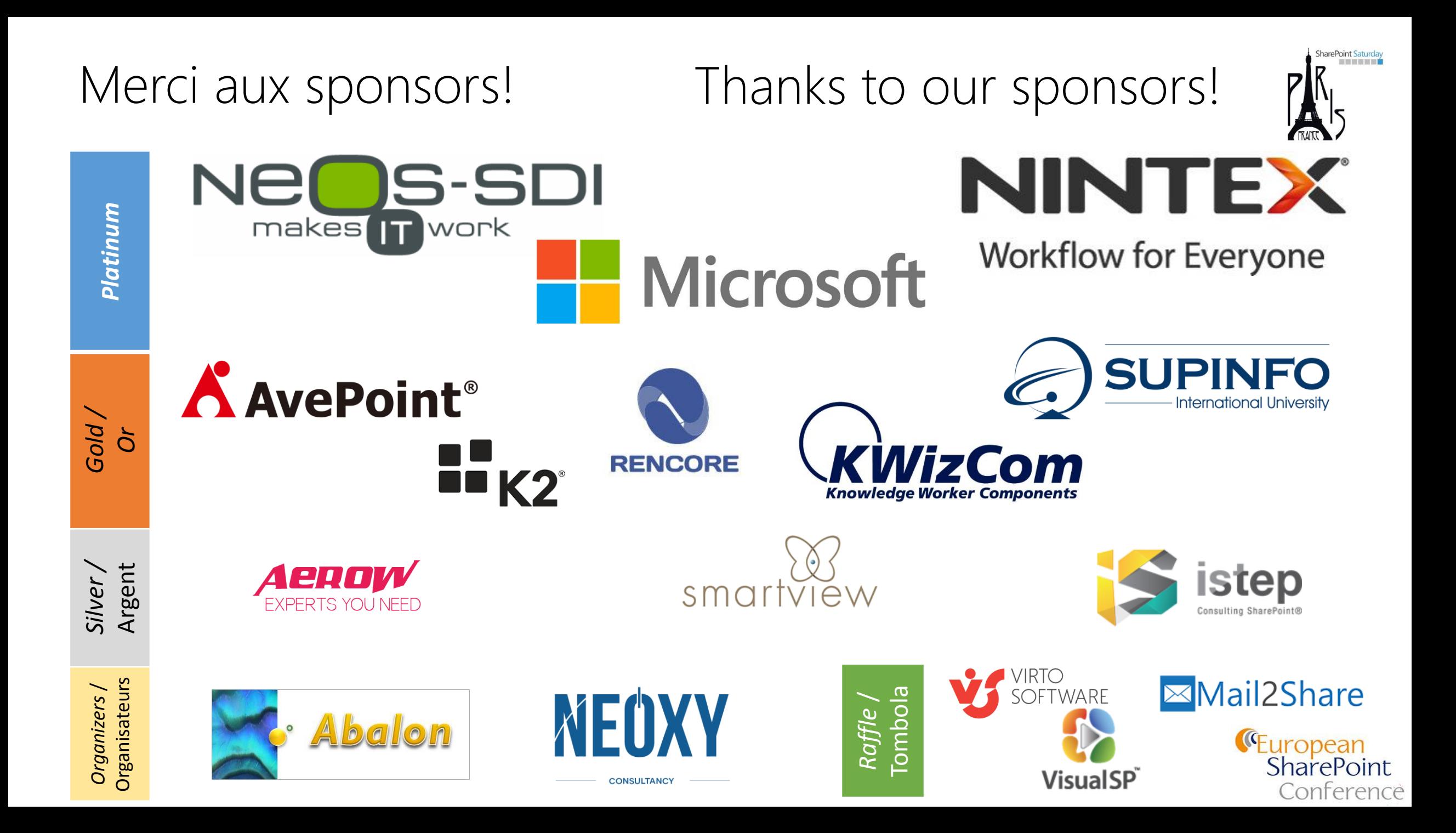

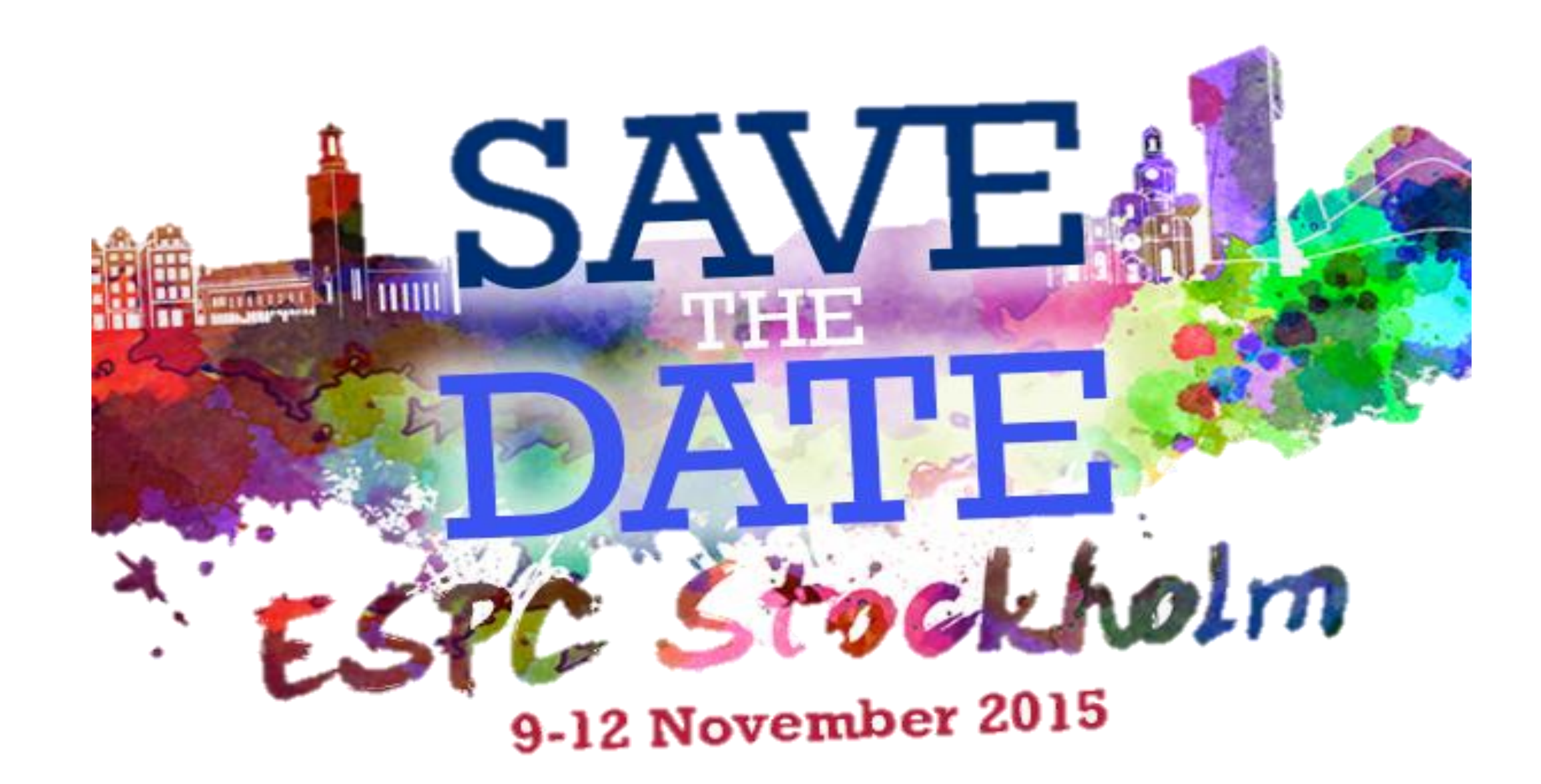

**[www.sharepointeurope.com](http://www.sharepointeurope.com/) 10% de remise avec le code SPSPa15** 

#### About me

- Project Manager, Consultant, Trainer
- About 50 Microsoft certification exams passed
	- MCSM Charter SharePoint
	- MVP Office 365
	- Office 365 Dev PnP Core Team Member
- Focused on SharePoint since 2002
- Author of 10 books
- Speaker at main IT conferences

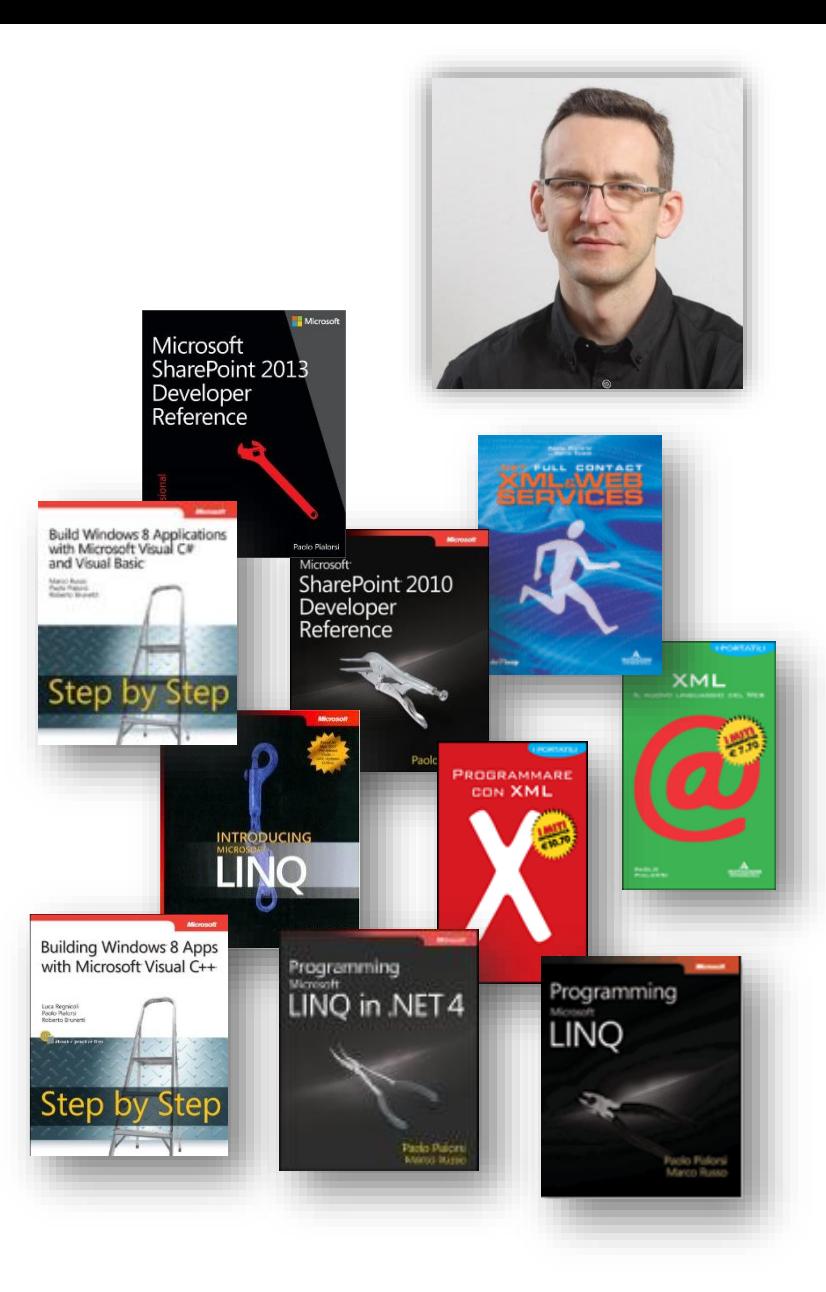

#### Agenda

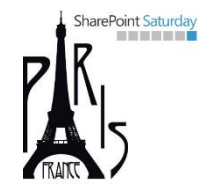

- Understanding Hybrid Scenarios in SharePoint
- Hybrid Cloud Topologies
	- Hybrid Search Outbound
	- Hybrid Search Inbound
	- Hybrid Search Two-Way
	- Topologies for BCS
	- Topologies for SAP
- Other Services
- What's new with SharePoint 2016 and Office 365

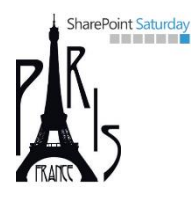

# Understanding Hybrid Scenarios in SharePoint

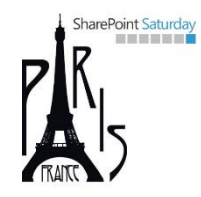

### Why Hybrid Cloud does matter?

- The cloud optimizes businesses
	- Scalable
	- Accessible
	- Flexible
	- You pay as you go (lower TCO)
	- Etc.
- Right now, just a few enterprises are "cloud only"
- Much more have both services on-premises and on the cloud
	- They are moving gradually ...
	- Hybrid Cloud supports these kind of business

#### Office 365 and Hybrid Cloud

- When you have an Office 365 tenant
- And you have on-premises services
	- SharePoint Server 2013
	- Exchange Server 2013
	- Lync Server 2013
	- Business Data sources (DBMS, SOAP services, etc.)
	- SAP
- You can choose an hybrid deployment
- Leveraging Office 365, SharePoint, Exchange, Lync, and Azure

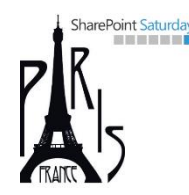

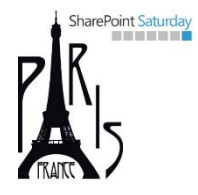

## SharePoint Hybrid Scenarios in Office 365

- Hybrid Search
- Business Connectivity Services
- Duet Enterprise

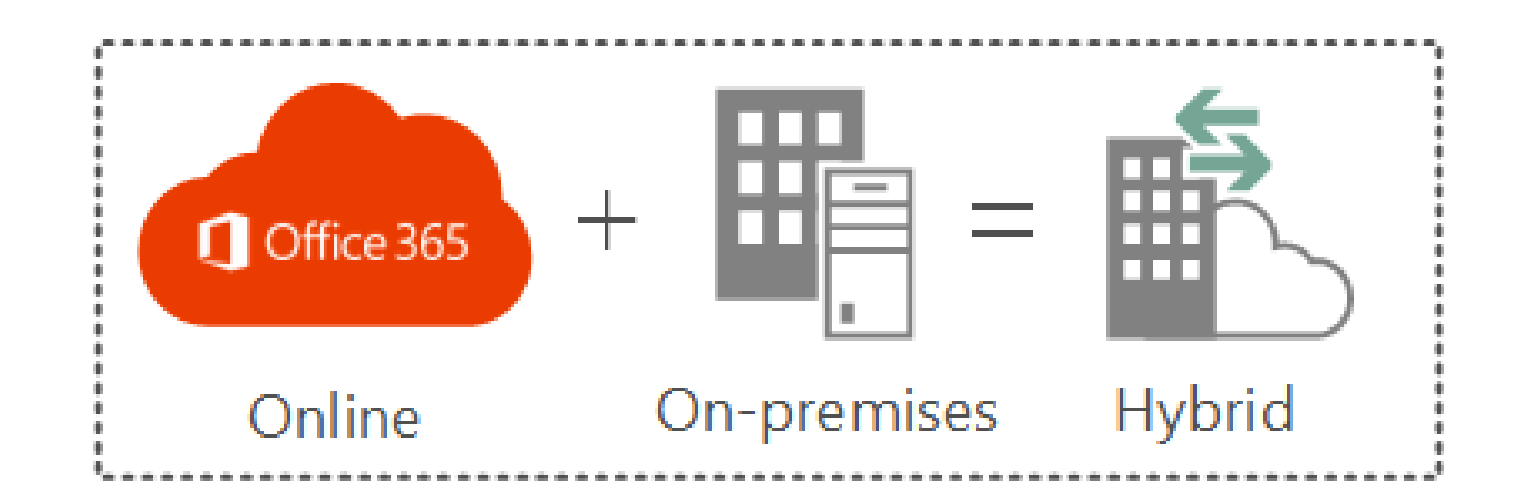

#### Benefits of Hybrid SharePoint

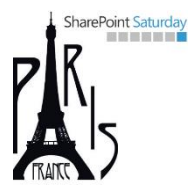

- Search for content in both SharePoint Server 2013 and SharePoint Online at once
- Interact with on-premises business data from SharePoint Online
- Access corporate SAP systems from SharePoint Online
- Seamlessly access files and data in both SharePoint Server 2013 and SharePoint Online

#### Why Going Hybrid?

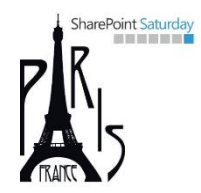

- Contents both on-premises and on the cloud
- Sharing users' accounts across on-premises and cloud
	- Single sign-on for users via ADFS
- Some business data (ERP, DBMS, DWH) are on-premises
- Performances, to avoid cross-premises/cross-network issues
- Independence from the cloud for some «business critical» data

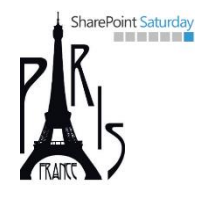

#### Requirements for Hybrid Topologies

- Directory Federation via ADFS and Azure AD Sync
- Internet routable AD domains
- SSL certificates and secured communication channels
- Good bandwidth and Internet connectivity
- Office 365 Enterprise Subscriptions
- SharePoint Server 2013 Enterprise on-premises

#### Limitations of Hybrid Topologies

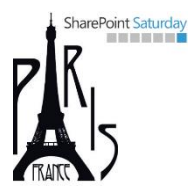

- Office 365 + DirSync does not support multi-forest environments
	- You will need the new Azure Active Directory Sync Tool
- Some Service Applications cannot be shared
	- User Profile Service
	- Managed Metadata Service
	- Word Automation Services
	- Workflow Services
	- Etc.

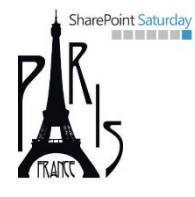

## Demo

Let's see how Hybrid SharePoint behaves!

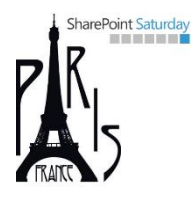

# Hybrid Cloud Topologies

#### Available Topologies for Search

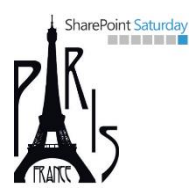

- One-way outbound
	- SharePoint Server 2013 Search services can query the SharePoint Online search index and return federated results to SharePoint Server 2013 Search.
- One-way inbound
	- SharePoint Online Search services can query the SharePoint Server 2013 search index and return federated results to SharePoint Online Search.
- Two-way
	- Both SharePoint Server 2013 and SharePoint Online Search services can query the search index in the other environment and return federated results.

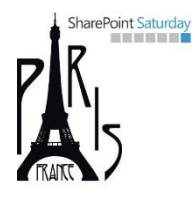

# One-Way Outbound Search

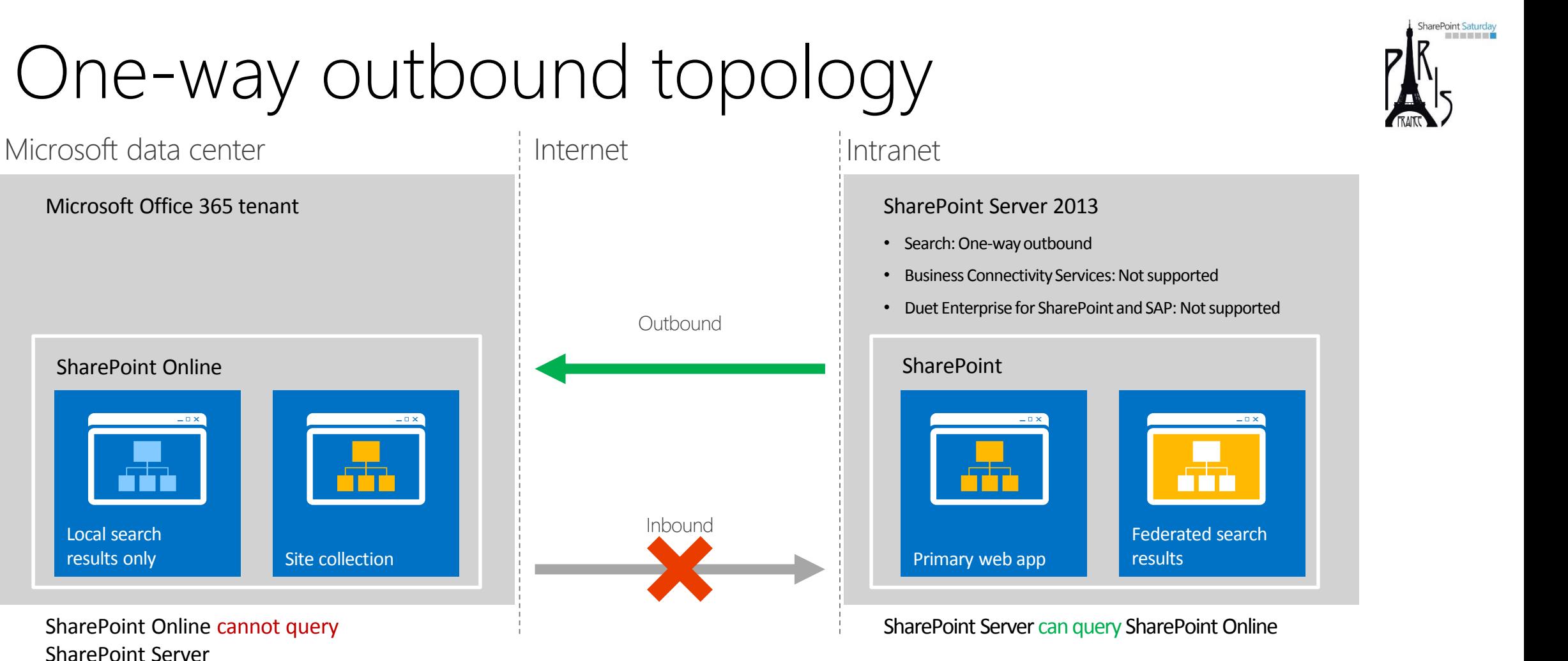

On-premises SharePoint Server 2013 Enterprise Search portal: Local and remote search results are available

SharePoint Online search portal: Local search results are available

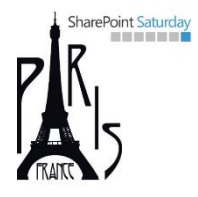

#### Requirements for one-way outbound

- An operational AD DS
	- Windows Server 2003 forest functional level or higher
- An internet public domain with DNS management
- An Office 365 Enterprise plan subscription provisioned
- An operational SharePoint Server 2013 Enterprise farm on-premises
- An on-premises ADFS deployment
	- Including the implied requirements
- An on-premises DirSync/AAD Sync server
- Replace the default STS certificate on-premises

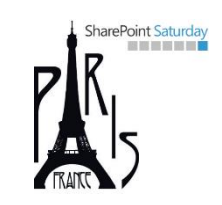

#### Requirements for one-way outbound (more)

- SharePoint Server on-premises required services
	- User Profile Service
	- App Management Service
	- Microsoft SharePoint Foundation Subscription Settings Service
- Web Application with Integrated Windows Authentication NTLM
	- Can be a dedicated zone, which extends the default one
- Check OAuth requirements (HTTP/HTTPS) against your endpoint

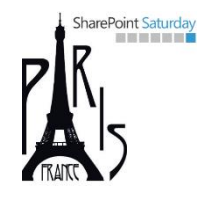

## Configure Server-to-Server trust (cont.)

- Install the following tools
	- The Microsoft Online Services Sign-In Assistant
	- The Azure Active Directory Module for Windows PowerShell
	- The SharePoint Online Management Shell
- Execute a bunch of PowerShell scripting to configure S2S with SharePoint Online
	- Upload STS certificate to SharePoint Online
	- Add SPN to Azure Active Directory
	- Register SharePoint Online AppPrincipal within on-premises farm
	- Configure an on-premises proxy for Azure AD

#### Search One-Way Outbound

- Acting as a Search Admin in on-premises farm
- Configure a result source on SharePoint Server 2013
	- Protocol: Remote SharePoint
	- Provide Remote Service URL as https://<tenant>.sharepoint.com
	- Provide Default Authentication for Credentials
- Configure a query rule on SharePoint Server 2013

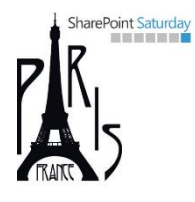

# One-Way Inbound Search

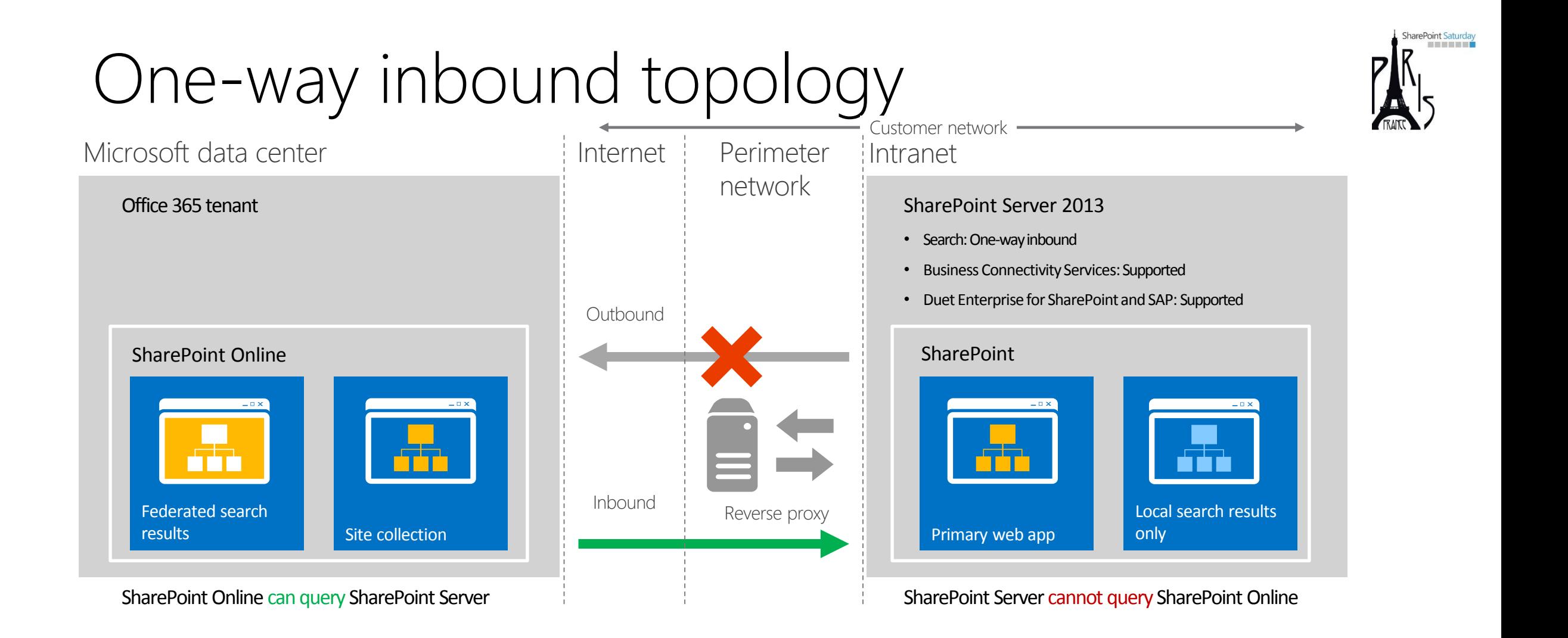

On-premises SharePoint Server 2013 Enterprise Search portal: Local search results are available

SharePoint Online search portal: Local and remote search results are available

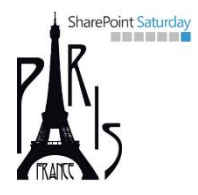

#### Requirements for one-way inbound

- An operational AD DS
	- Windows Server 2003 forest functional level or higher
- An internet public domain with DNS management
- An Office 365 Enterprise plan subscription provisioned
- An operational SharePoint Server 2013 Enterprise farm on-premises
- An on-premises ADFS deployment
	- Including the implied requirements
- An on-premises DirSync/AAD Sync server
- A Reverse Proxy + SSL certificate (\* or SAN Certificate)
	- SSL issued by a public and trusted CA
- Replace the default STS certificate on-premises

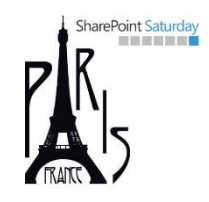

#### Requirements for one-way inbound (more)

- SharePoint Server on-premises required services
	- User Profile Service
	- App Management Service
	- Microsoft SharePoint Foundation Subscription Settings Service
- Web Application with Integrated Windows Authentication NTLM
	- Can be a dedicated zone, which extends the default one
	- HTTPS endpoint for External URL (which is the Public URL)
- Optionally configure May 2014 CU or later
- Check OAuth requirements (HTTP/HTTPS) against your endpoint

#### Requirements for one-way inbound (more)

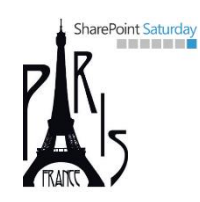

- Configure a Target Application in Secure Store in SharePoint Online
	- Target Application ID: SecureChannelTargetApplication
	- Display Name: Secure Channel Target App
	- Credentials: Certificate + Certificate Password
- Set Credentials for Target Application

#### Configure a Reverse Proxy

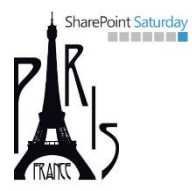

- Supported: Windows Server 2012 R2 WA-P, TMG, F5 BIG-IP, Citrix **Netscaler** 
	- <http://technet.microsoft.com/en-us/library/dn607304.aspx>
	- Updated 15-05-2015
- General Requirements
	- Client certificate authentication (\* or SAN certificate)
	- Pass-through authentication for OAuth 2.0
		- Including unlimited OAuth bearer token transactions
	- Accept unsolicited inbound traffic on TCP port 443 (HTTPS)
	- Bind a wildcard or SAN SSL certificate to a published endpoint
	- Relay traffic to an on-premises SharePoint Server 2013 farm or load balancer without rewriting any packet headers

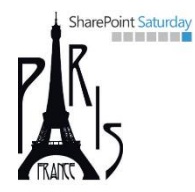

# Continues like one-way outbound ...

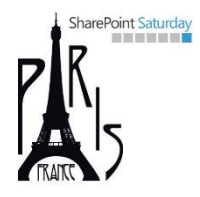

#### Hybrid Search One-Way Inbound

- Acting as a Global Admin for Office 365 tenant
- Configure a result source on SPO
	- Protocol: Remote SharePoint
	- Provide Remote Service URL as External URL of SP on-premises
	- Provide SSO Id for Credentials using «SecureChannelTargetApp»
- Configure a query rule on SPO

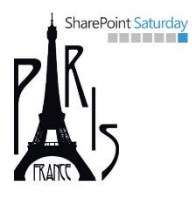

# Two-Way Search

#### Two-Way topology

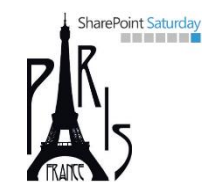

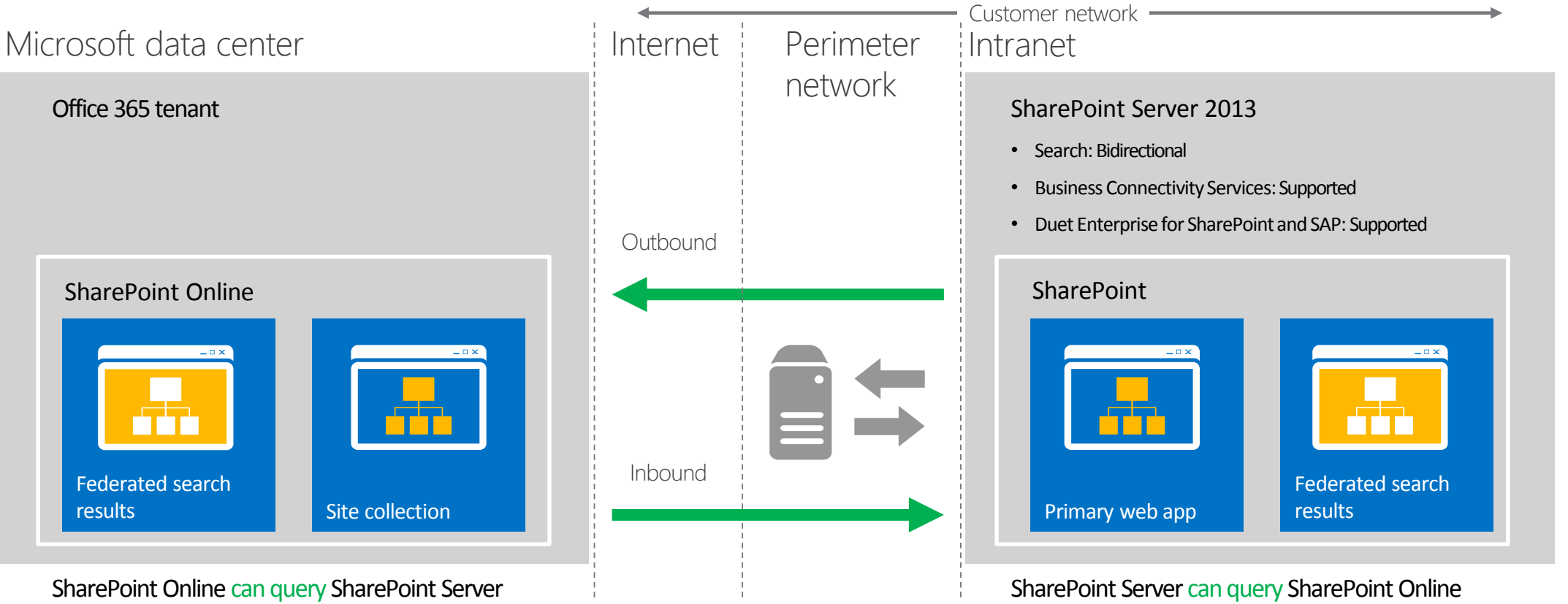

On-premises SharePoint Server 2013 Enterprise Search portal and SharePoint Online search portal: Local and remote search results are available. If extranet authentication services are configured, extranet users can log in remotely through an on-premises Active Directory account and use all available hybrid functionality.

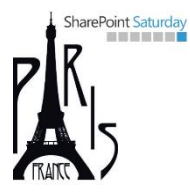

# Union of one-way inbound and one-way outbound …

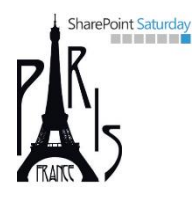

# Other Hybrid Topologies

#### Available Topologies for BCS

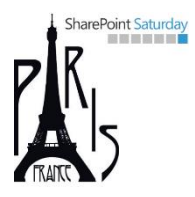

- One-way inbound or Two-way
	- The SharePoint Online BCS service can connect to an on-premises SharePoint Server 2013 farm by using an app for SharePoint or an external list that is installed on a SharePoint Online site collection.
	- The BCS Service configured on the on-premises farm brokers the connection to on-premises OData Service endpoints and supports both read and write operations.
	- BCS hybrid solutions can be configured to support full CRUDQ (Create, Read, Update, Delete and Query) functionality.
	- Requires a two-way authentication topology
	- Requires OData services

## Available Topologies for SAP Integration

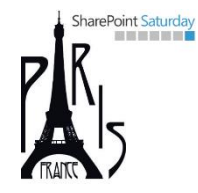

- One-way inbound or Two-way
	- SharePoint Online users can perform both read and write operations against an on-premises SAP system. You can do this by either using an app for SharePoint that's installed on a SharePoint Online site collection or by enabling a Duet Enterprise Online feature.

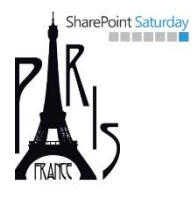

# Other Services

#### Social Features and Capabilities

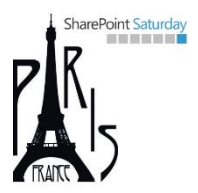

- Social capabilities can't work across the two worlds
	- SharePoint 2013 on-premises and SharePoint Online are social «disconnected»
	- Users cannot act on documents in one world from the other one
- Yammer connects both SharePoint on-premises and SharePoint Online
- The Enterprise Social hybrid solution
	- Set Yammer as default social network engine
		- Both in Office 365 and in SharePoint 2013 SP1
	- Use the Yammer app to embed Yammer feeds wherever you need

#### OneDrive for Business

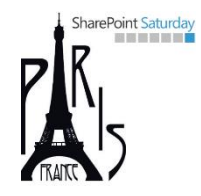

- You can leverage OneDrive for Business in Office 365
	- From SharePoint 2013 on-premises
	- Starting from SharePoint 2013 SP1
- Move the huge workload of users' personal documents to the cloud
	- Allow users to access their personal documents anywhere, everywhere, and from every device (PC, laptop, tablet, smartphone)

#### SharePoint Online External Sharing

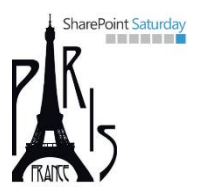

- Allows vendors, clients, customers to access online sites and data
	- External Users are not-licensed people
	- They will need a Microsoft Account or an Office 365 UserID
- Internal users can share documents and sites
	- Can share direct guest (friendly and short) links, as well
	- For anonymous access to individual documents

#### Records Management

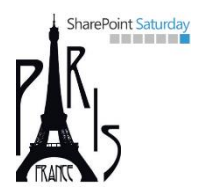

- Use on-premises records archive
	- For records coming from SharePoint on-premises or SharePoint Online
- Configure «send to» connection in SharePoint Online
	- To send records to the on-premises archive

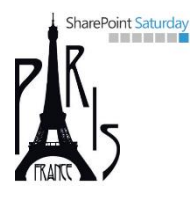

# SharePoint 2016

What's new with Hybrid Scenarios?

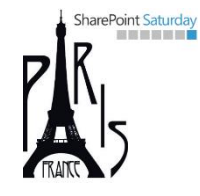

#### Hybrid Scenarios with SharePoint 2016

- At Ignite Conference they "promised"
	- A wizard-like hybrid configuration
		- No more 15 pages of PowerShell scripts  $\odot$  ...
		- Just a few clicks and the hybrid topology will be ready to go
	- Improved capabilities and features
		- Delve across premises
		- Complete integration of search results
	- Cloud Search Service Application
		- For SharePoint 2013 and 2016 (and 2010)
		- To crawl on-premises and store indexes on the cloud
		- The future of search? Maybe ...

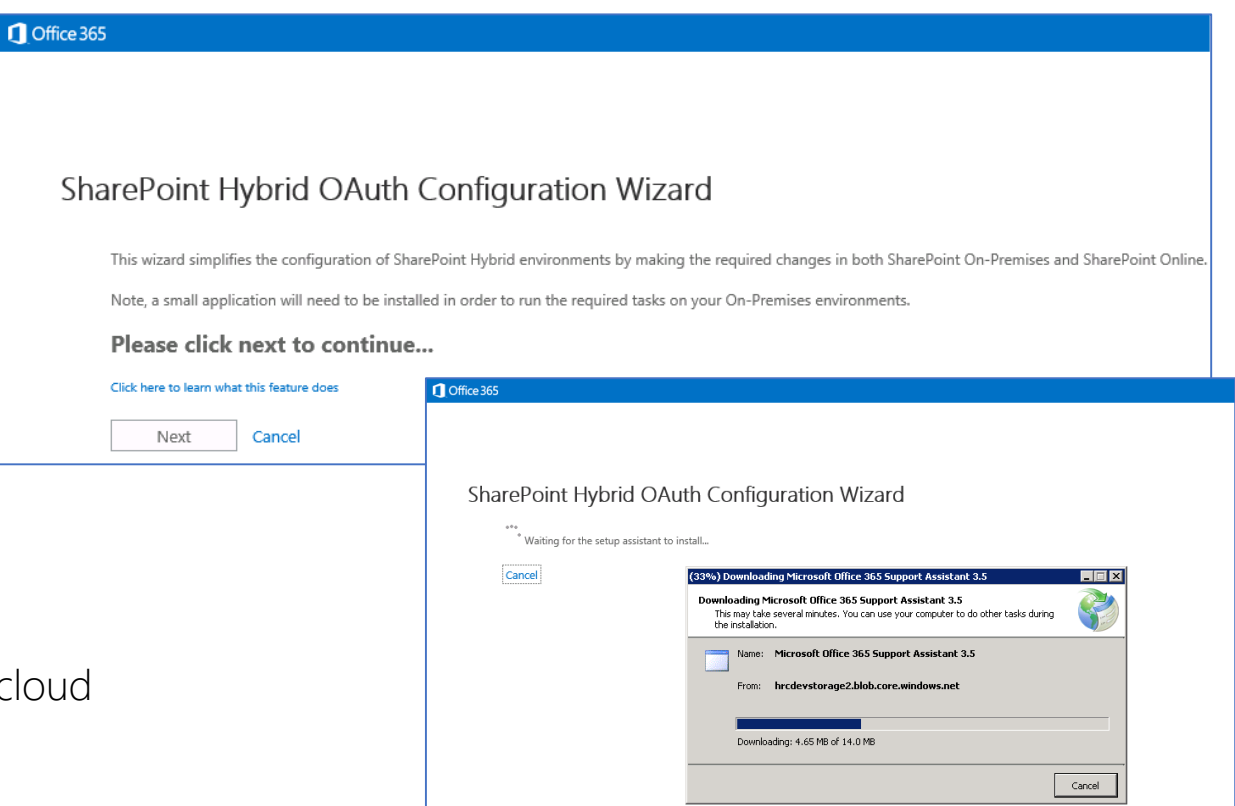

#### Summary

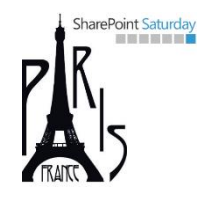

- Office 365 and SharePoint 2013 can work together
- Hybrid Search
	- One-Way Outbound
	- One-Way Inbound
	- Two-Way
- Hybrid BCS
- Hybrid SAP Integration
- Other Hybrid Services
- Office 365 and SharePoint 2016 will work even better together

# Thank you !

# Merci !

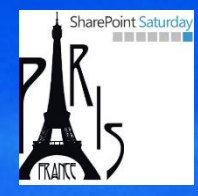